## HOW TO UPDATE CATEGORY PICTURES

On the country landing pages and category landing pages

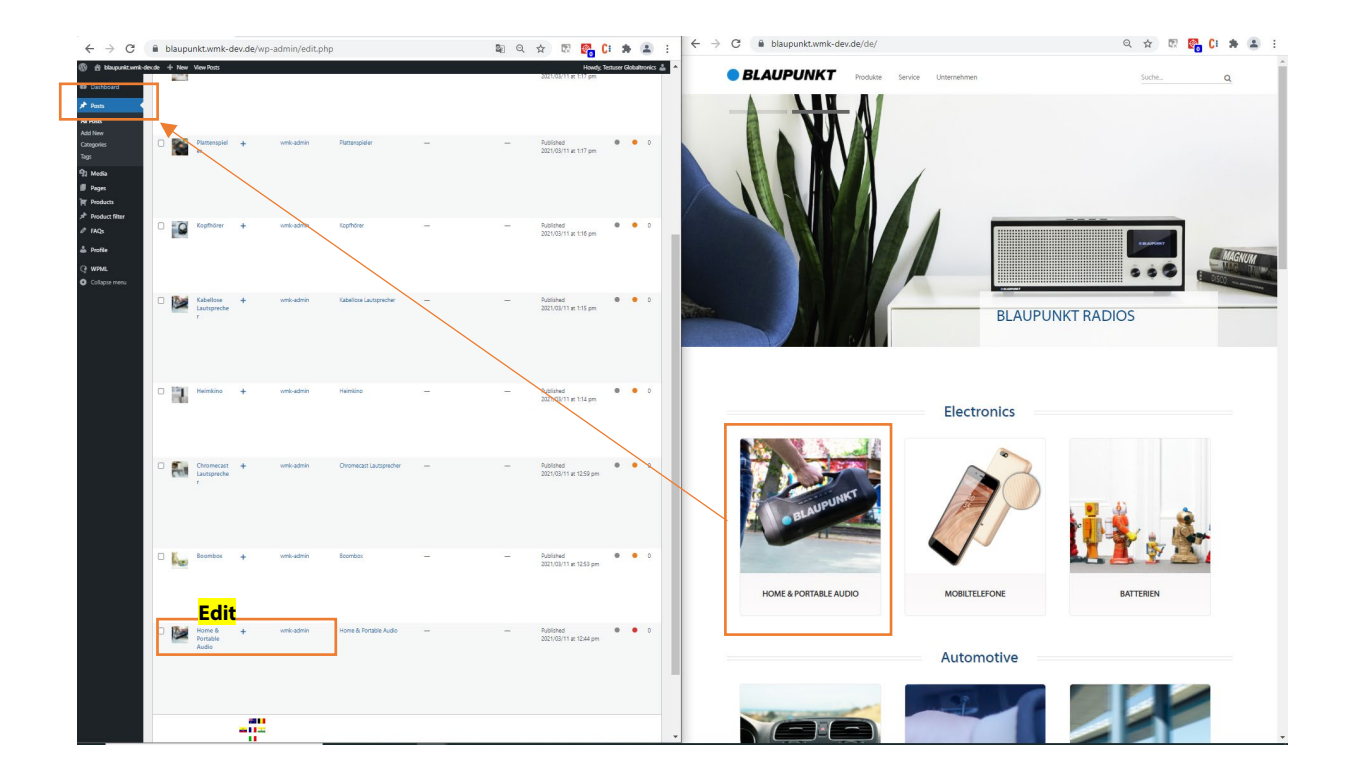

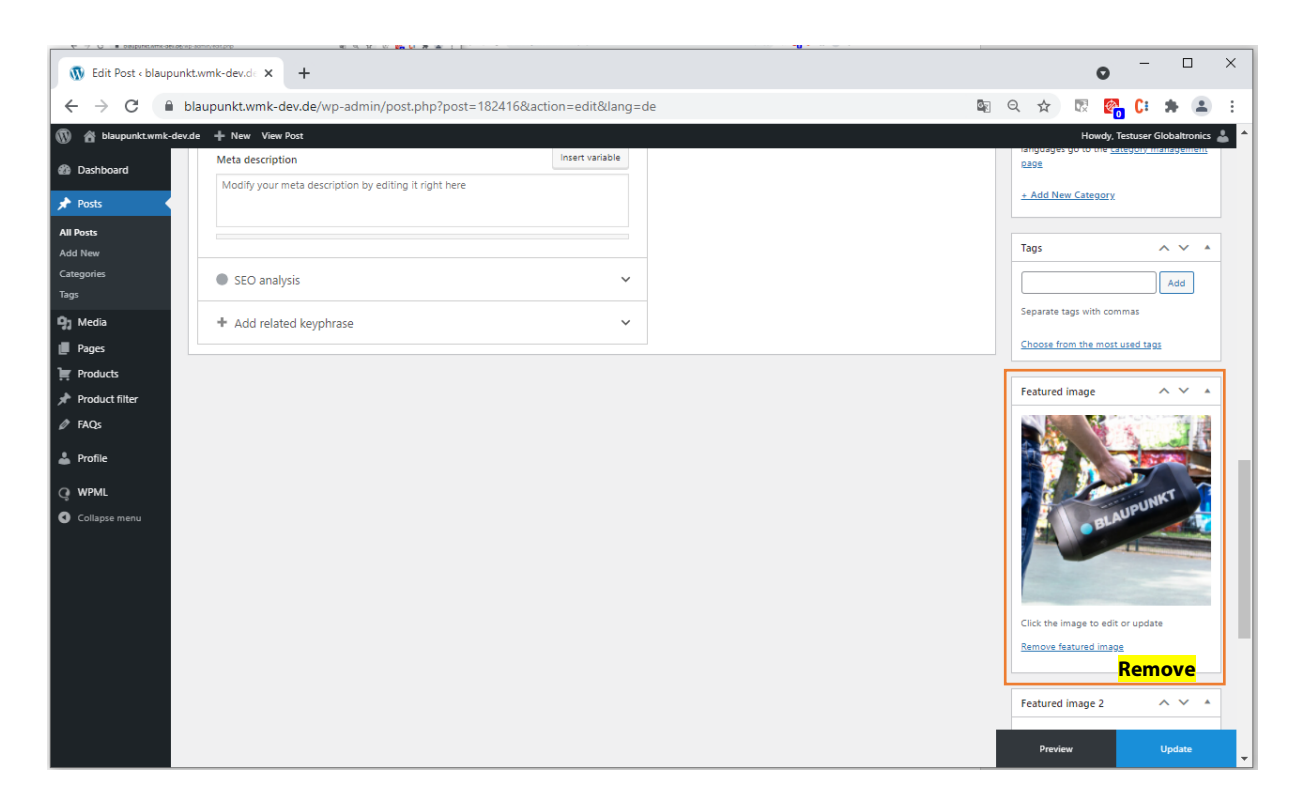

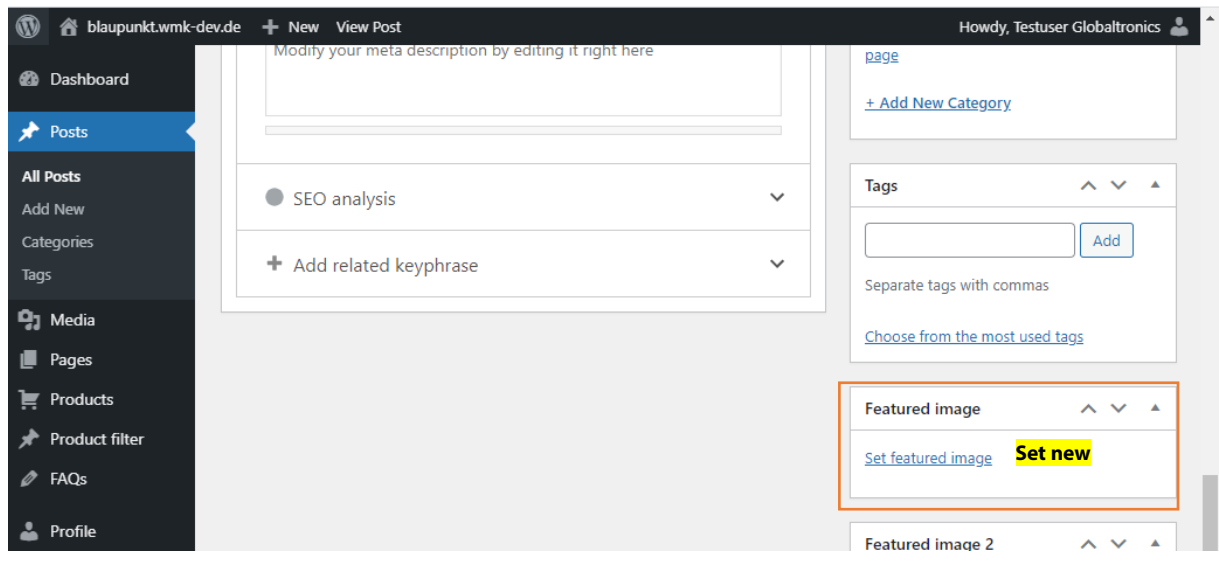

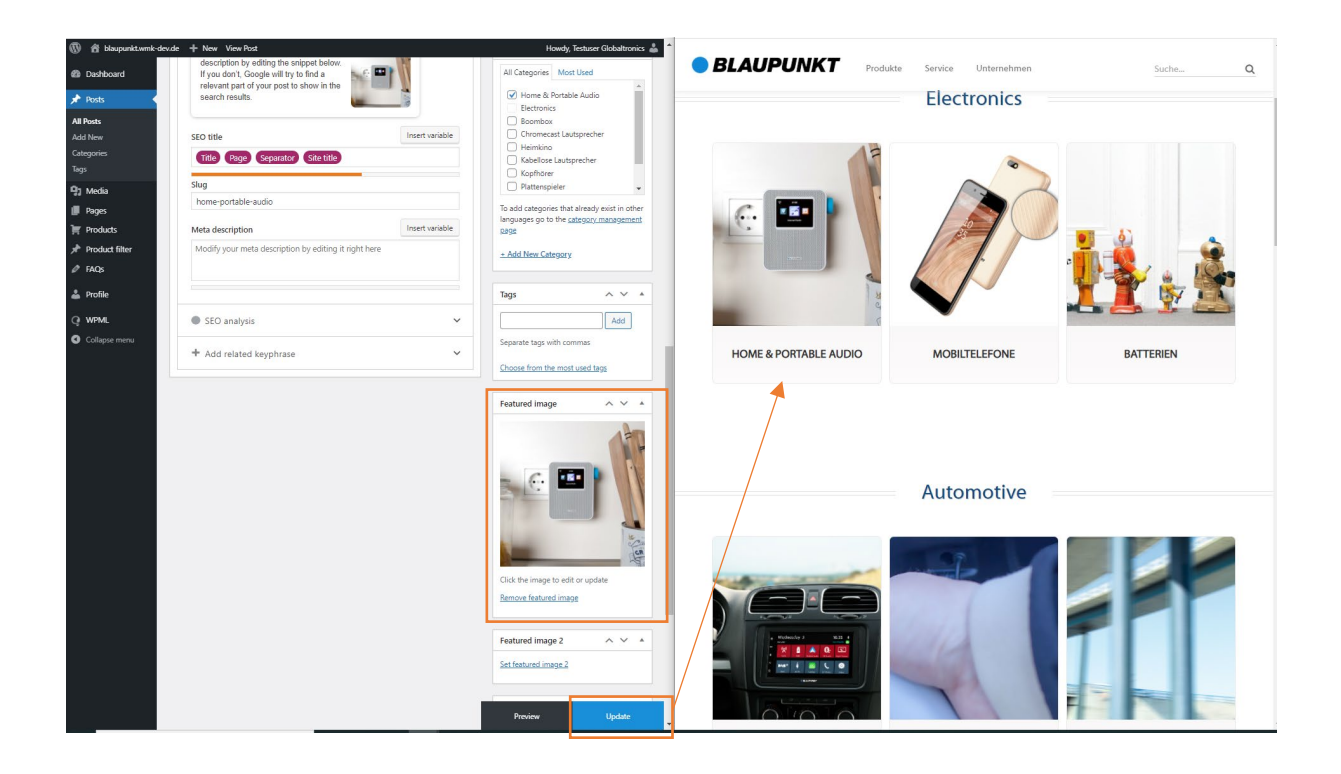

In ordert o update an sub category image on the category landing page follow the same procedure and change the "featured images" in the responding "Posts".